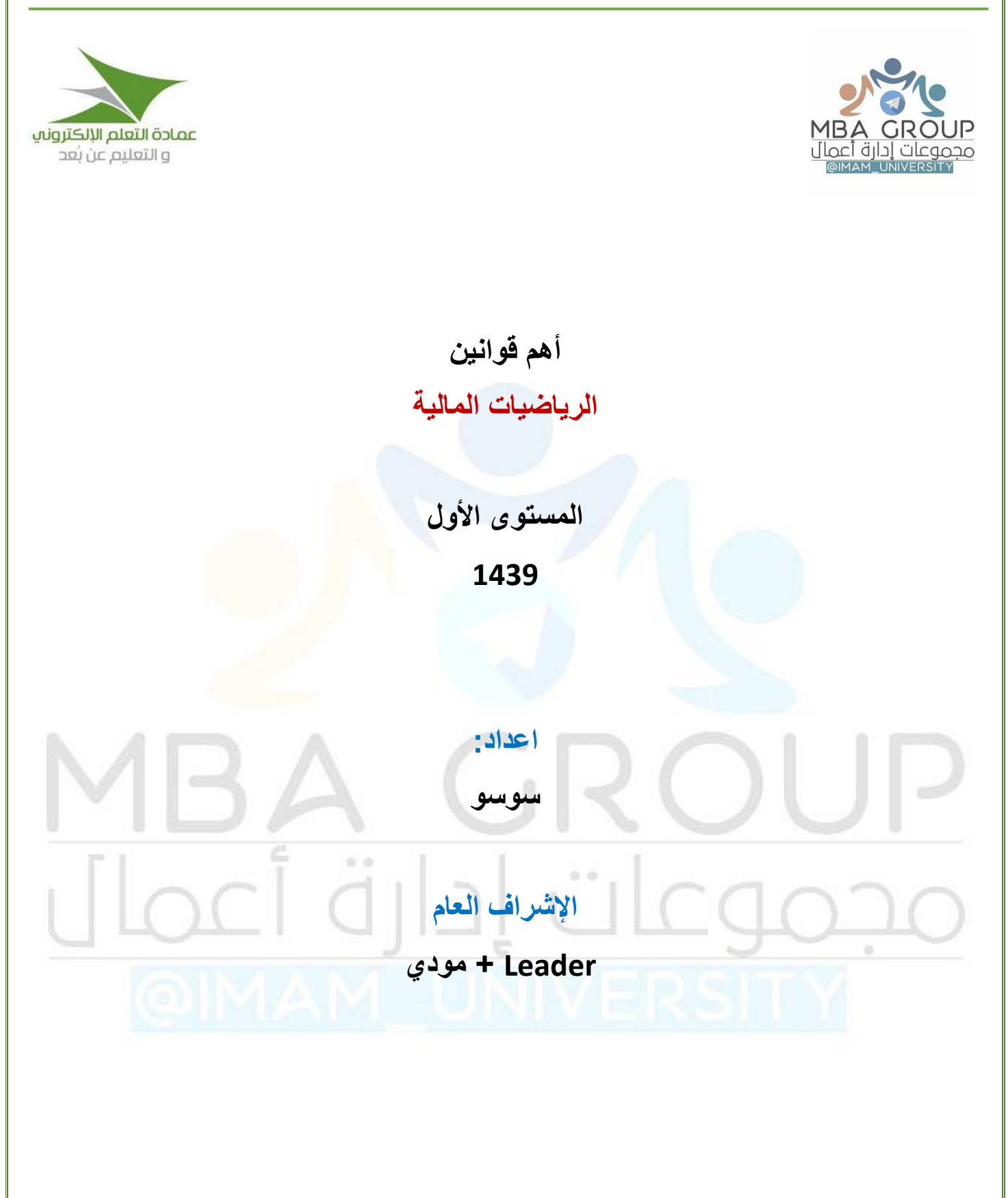

جامعة الإمام محمد بن سعود المستوى المستوى الأول المستوى الأولى المستوى المستوى المستوى الأولى المستوى الأولى ا

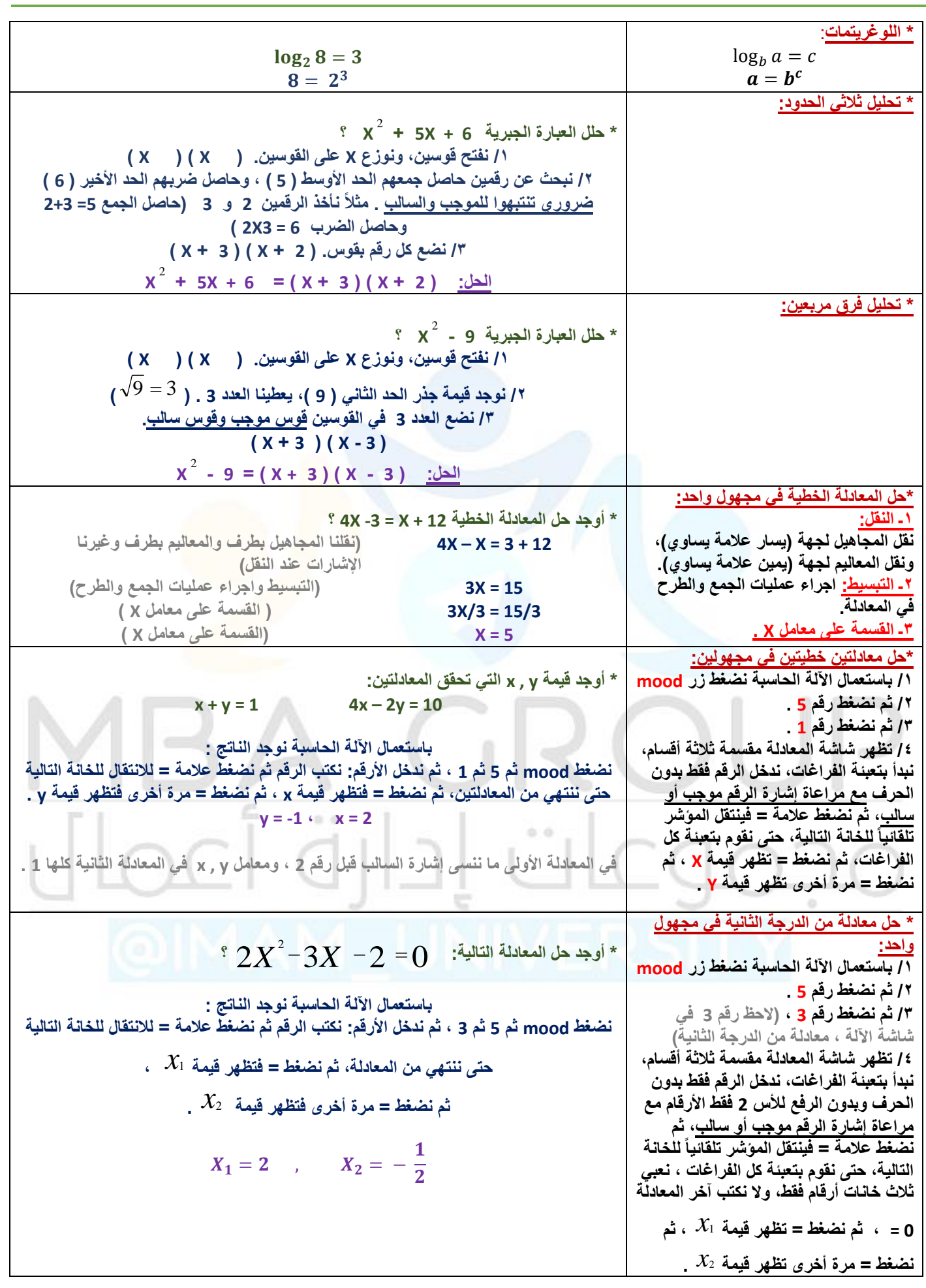

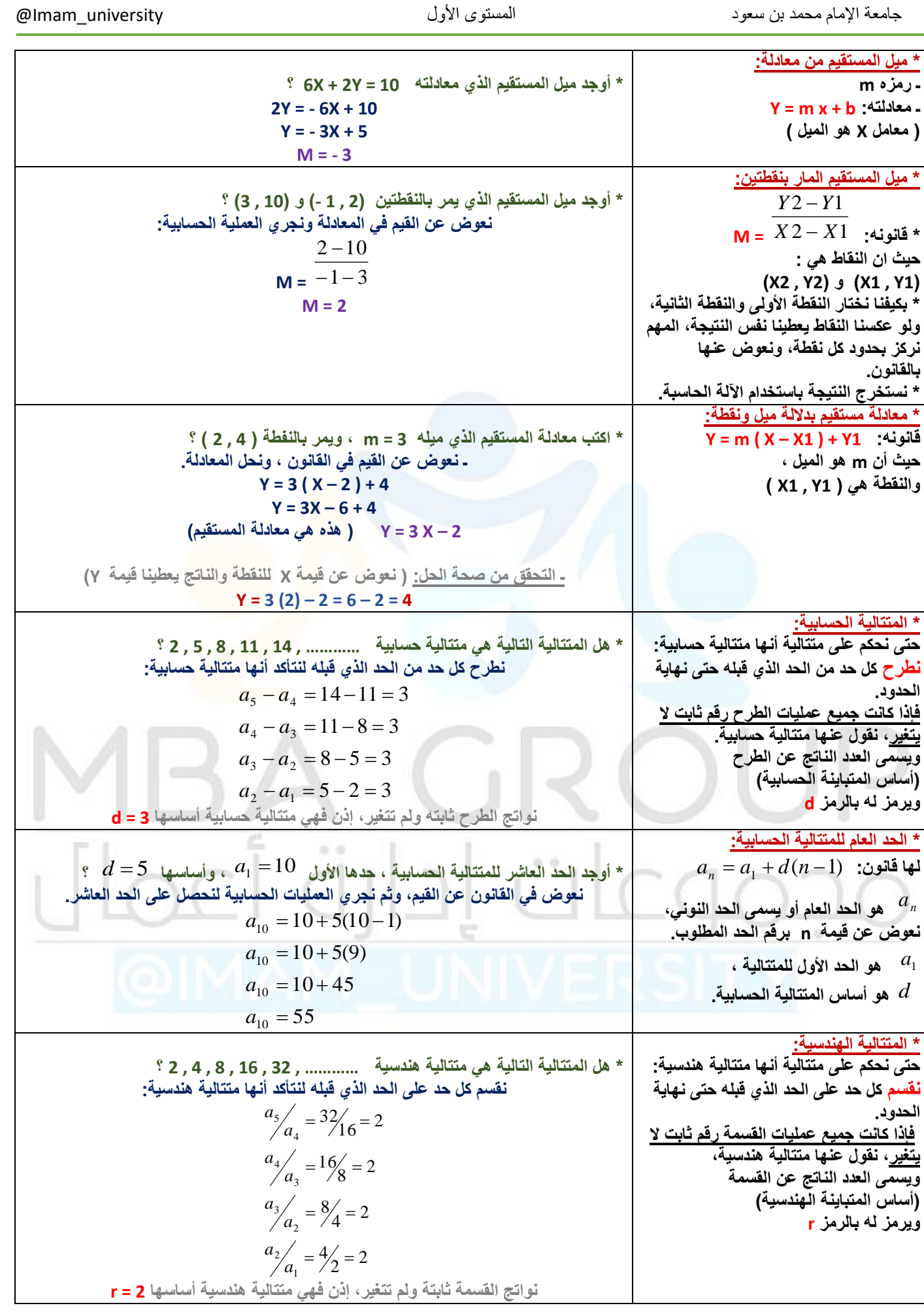

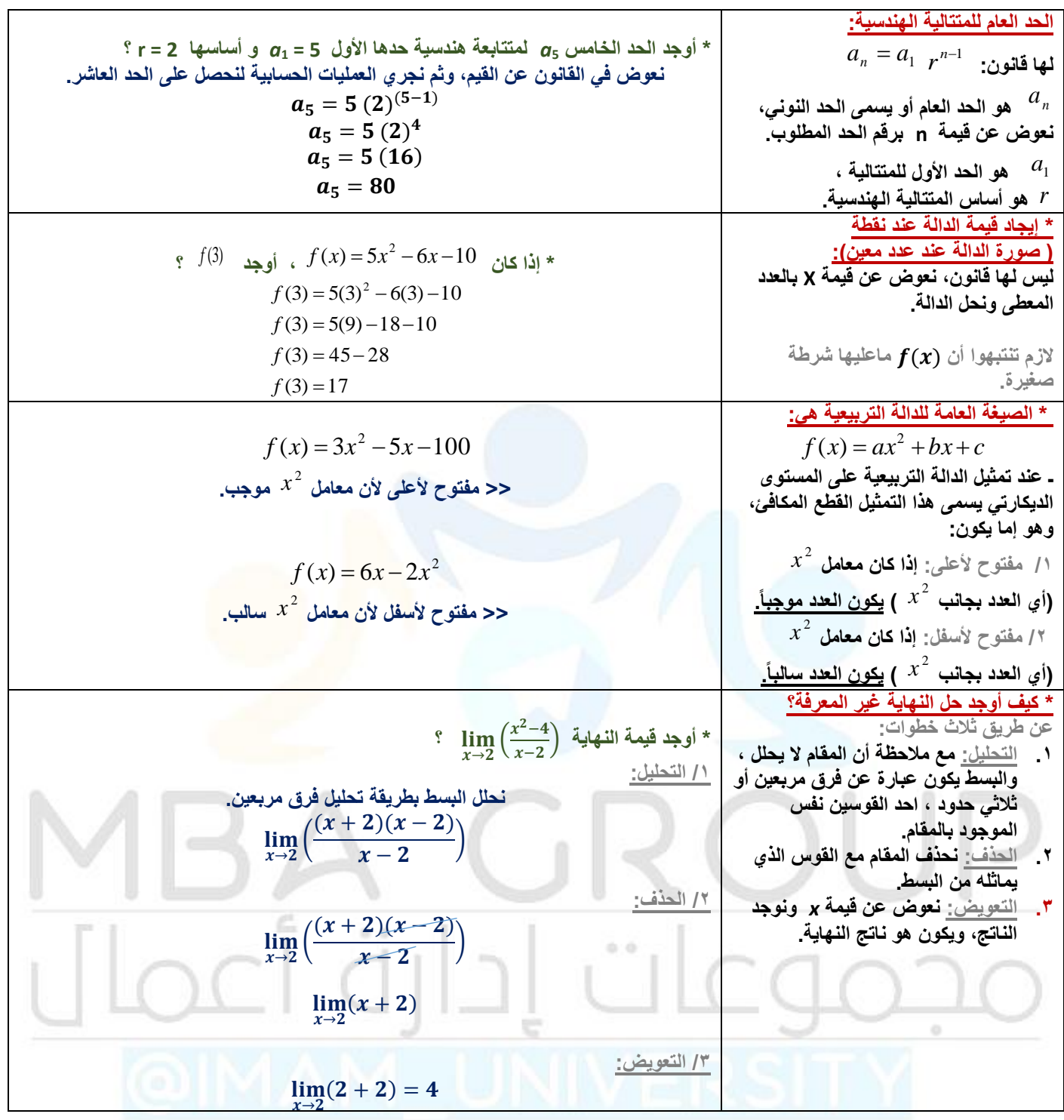

جامعة الإمام محمد بن سعود المستوى المستوى الأول المستوى الأولى المستوى المستوى المستوى الأولى المستوى الأولى ا

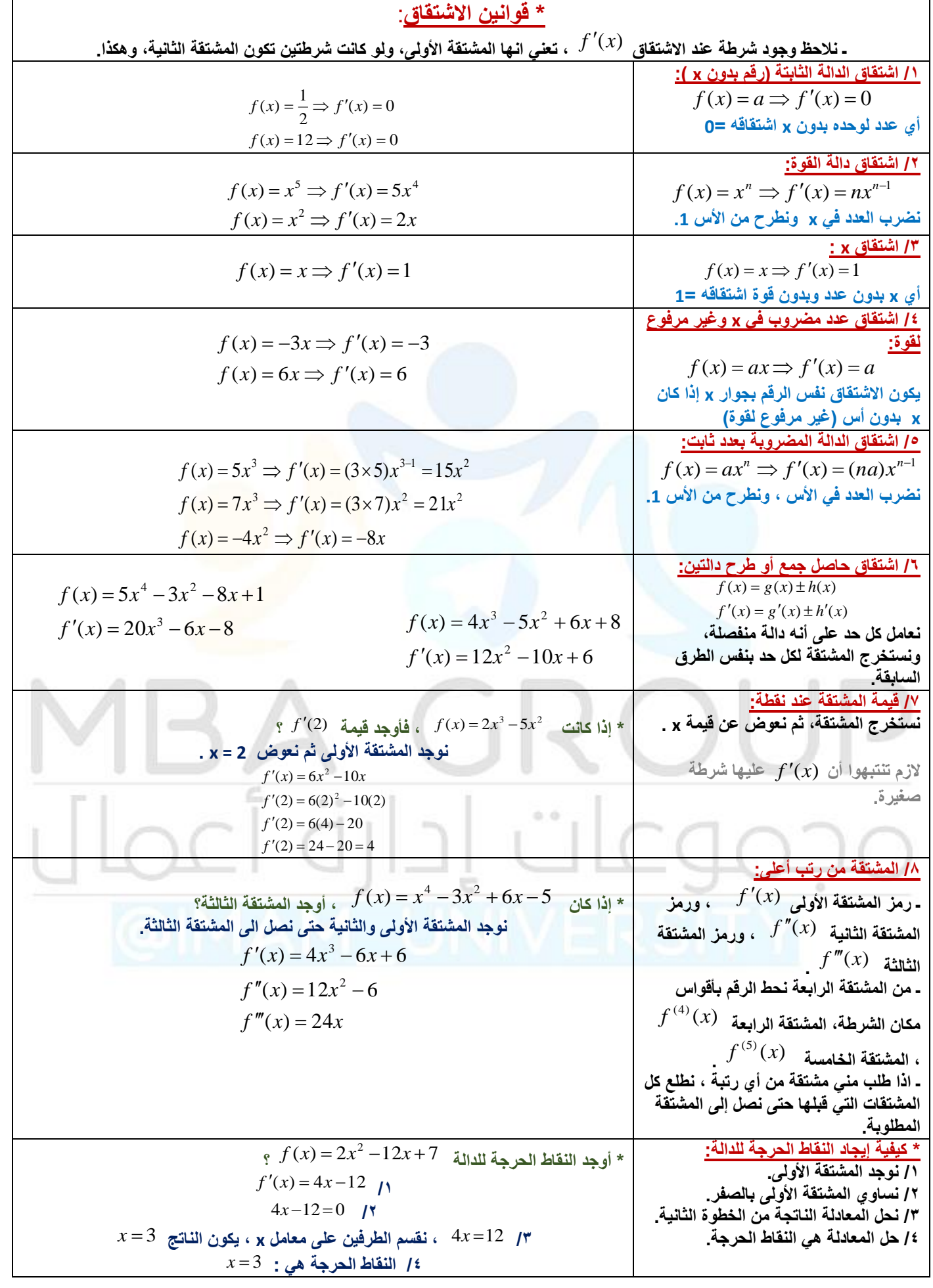

 $@MOOOD8803$   $@MOOOD8803$ 

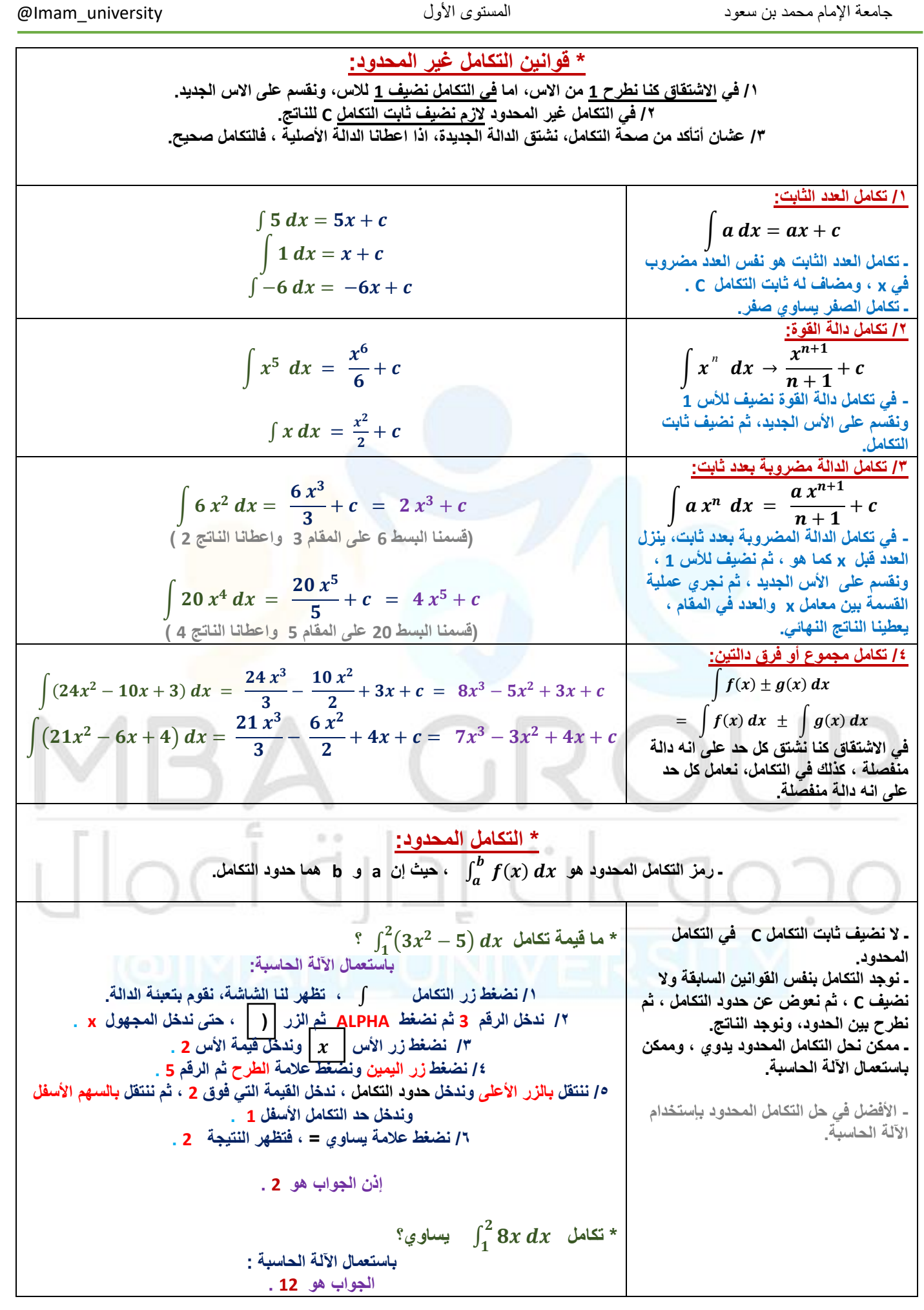

@MOOOD8803 6

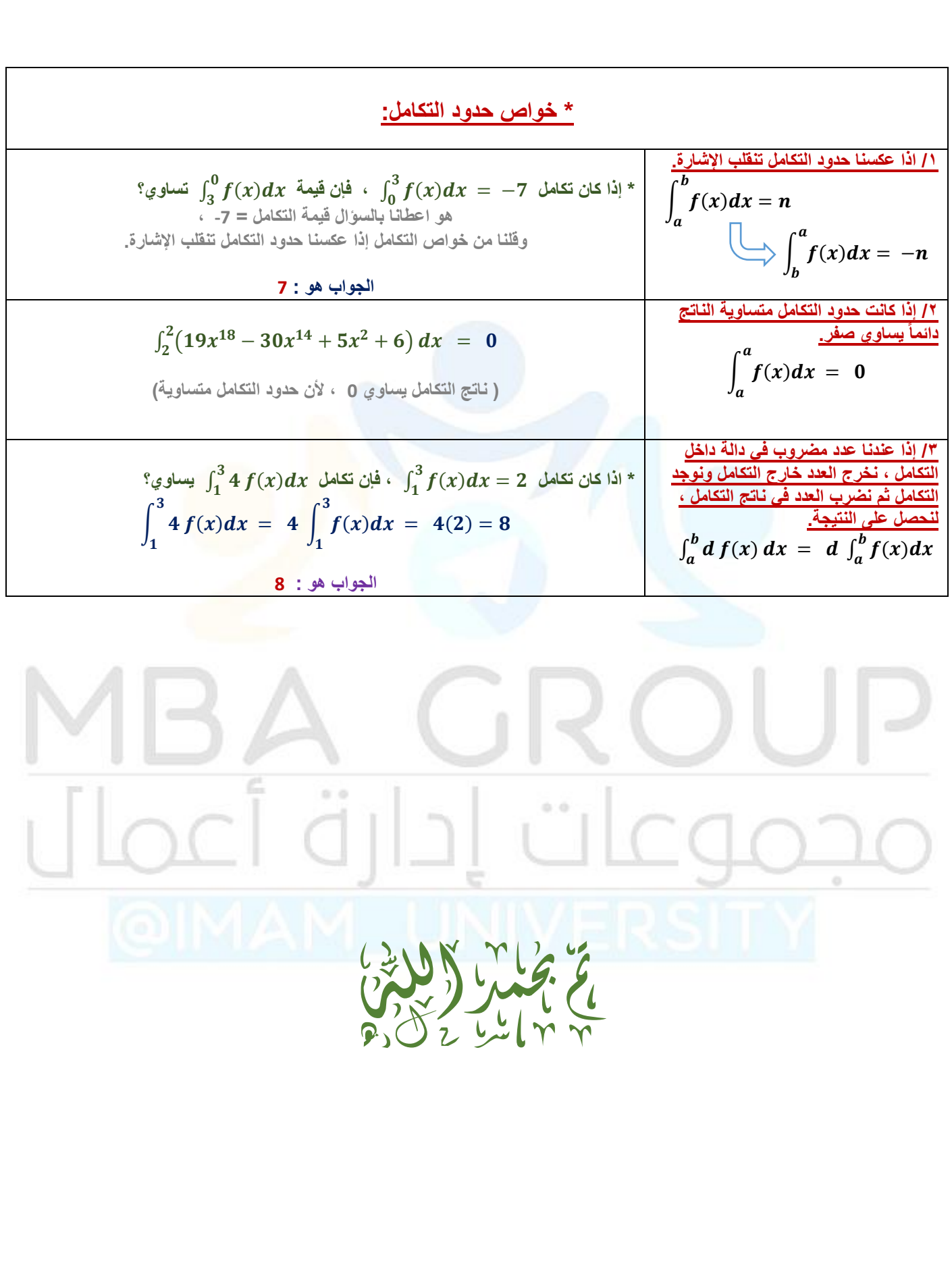